## 2240

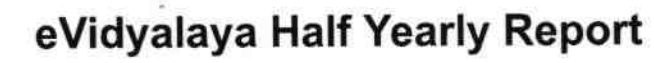

Department of School & Mass Education, Govt.<br>of Odisha

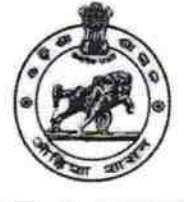

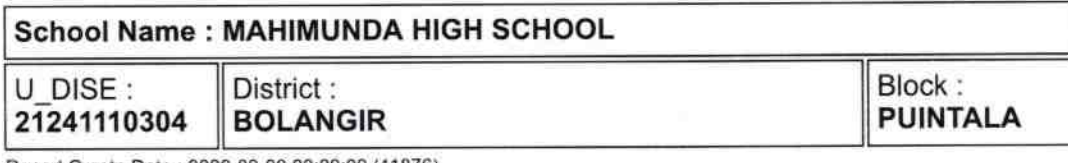

Report Create Date: 0000-00-00 00:00:00 (41876)

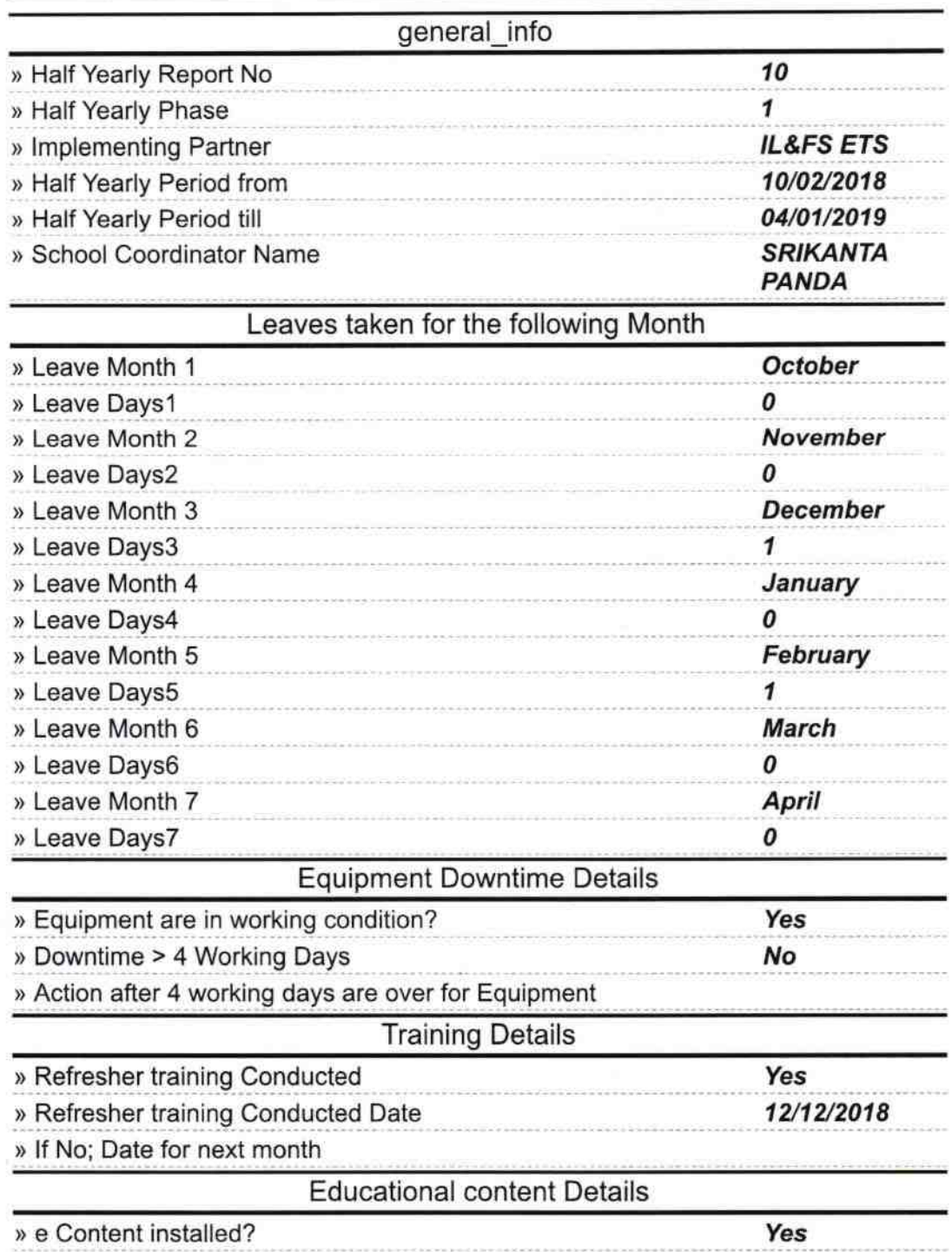

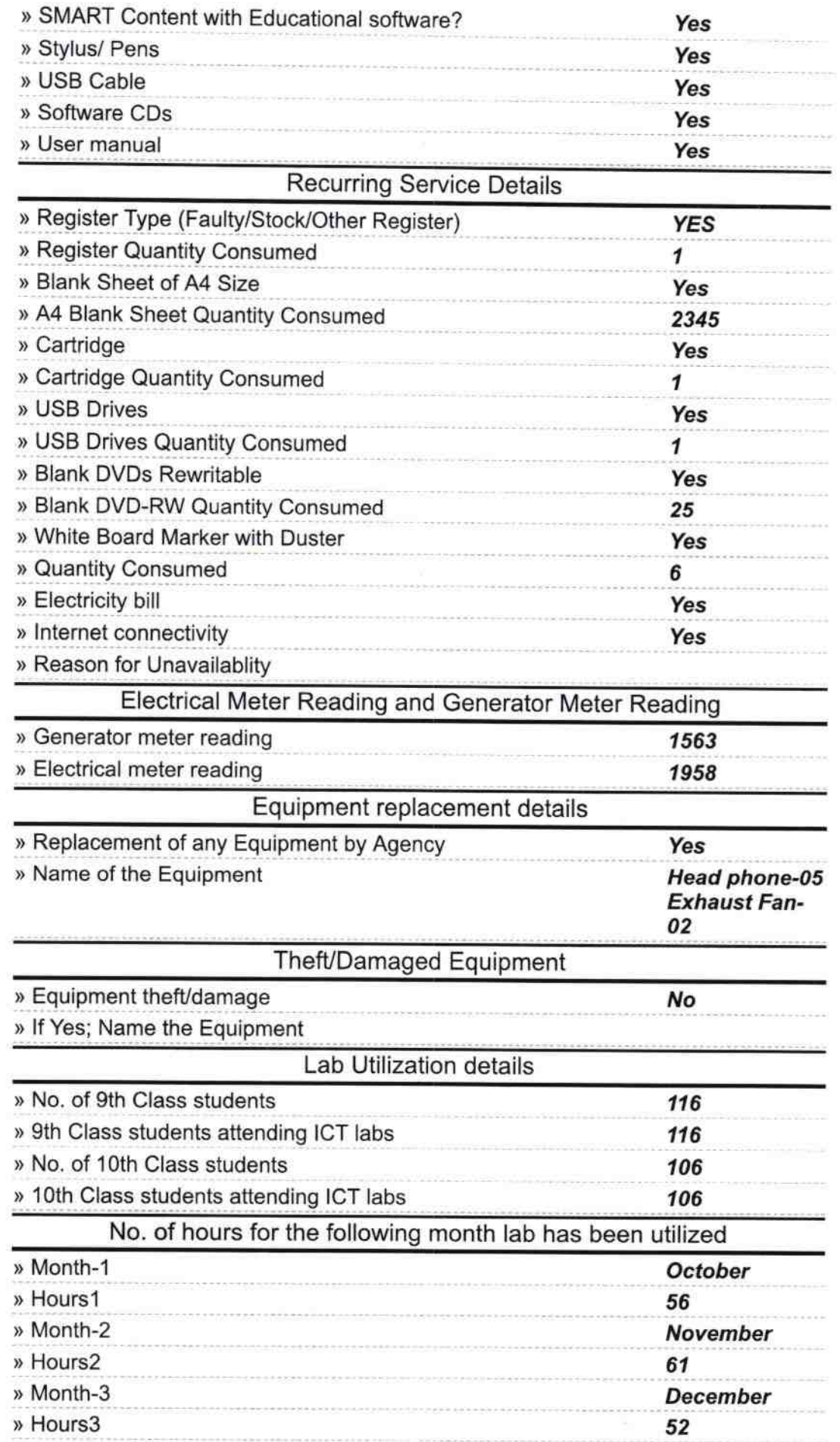

J,

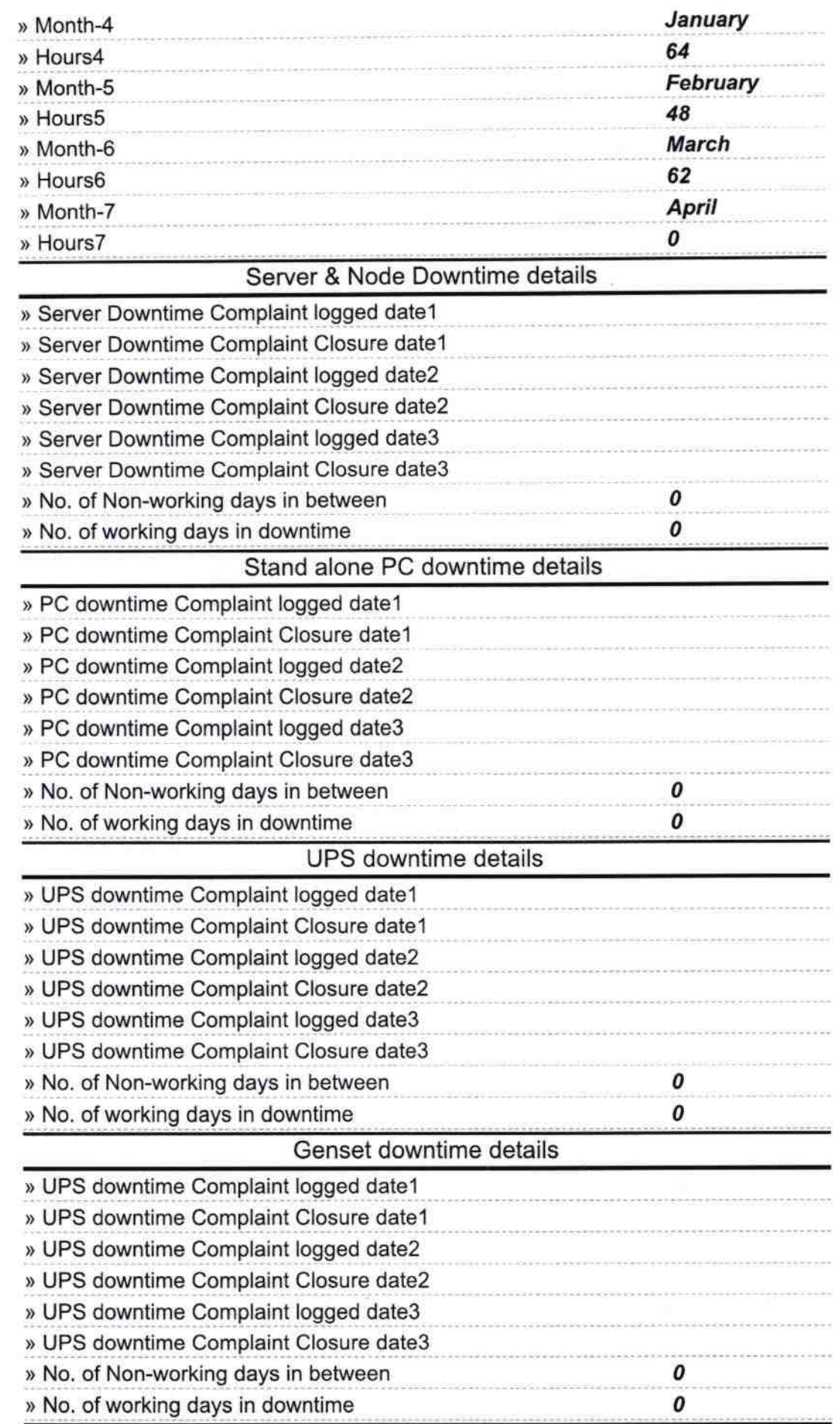

^

 $\sim$ 

 $\overline{\mathcal{C}}$ 

## Integrated Computer Projector downtime details

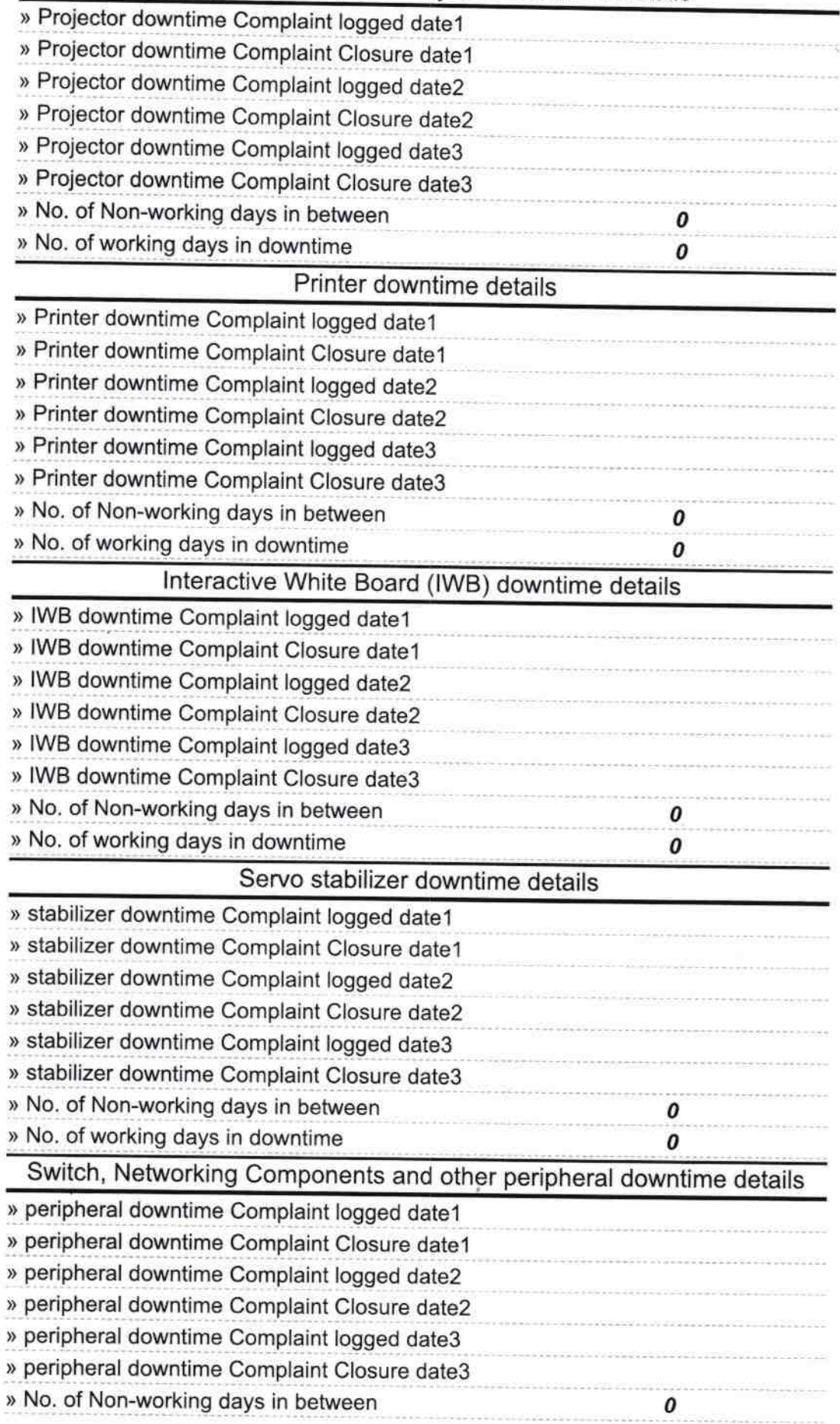

Signature of Helia Waster Misterss **ISERSSI** with Seal